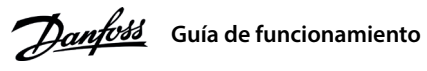

# **Introducción 1**

**1 Introducción**<br>Esta guía de funcionamiento proporciona la información necesaria para que el personal cualificado instale y ponga en marcha el convertidor de frecuencia. Lea y siga las instrucciones para utilizar el convertidor de forma segura y profesional.

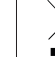

# No deseche equipos que contengan componentes eléctricos junto con los desperdicios domésticos.<br>Deséchelos de forma selectiva según la legislación local vigente. Deséchelos de forma selectiva según la legislación local vigente.

### **Seguridad 2**

Preste especial atención a las instrucciones de seguridad y advertencias generales para evitar el riesgo de muerte, lesiones graves y daños en el equipo u otros objetos.  $\overline{0}$ 

# **DVF**

## *TENSIÓN ALTA*

Los convertidores de frecuencia contienen tensión alta cuando están conectados a una entrada de red de CA, a un suministro de CO o a una carga compartida.

### **ARRANQUE ACCIDENTAL**

o a una carga compartida.<br>**ARRANQUE ACCIDENTAL**<br>El motor puede arrancar desde el panel de control, las entradas de E/S, el bus de campo o MyDrive® en cualquier momento, uando el convertidor de frecuencia esté conectado a la red de CA, a una fuente de alimentación de CC o a una carga compartida.

### **TIEMPO DE DESCARGA**

l convertidor contiene condensadores de enlace de CC que podrán seguir cargados aunque el convertidor esté apagado. Puede haber tensión alta presente aunque las luces del indicador de advertencia estén apagadas.

Puede haber tensión alta presente aunque las luces del indicador de advertencia estén apagadas.<br>- Detenga el motor, desconecte la red de CA, los motores de magnetización permanente y las fuentes de alimentación de enlace<br>de CC remotas, entre las que se incluyen las baterías de emergencia, los SAI y las conexiones de enlace de CC a otros convertidore

de frecuencia. Espere a que los condensadores se descarguen por completo y realice la medición pertinente antes de efectuar actividades

espera e que trabajos de reparación.  $p$ el tiempo mínimo de espera es de 4 minutos para los convertidores MA01c, MA02c, MA01a y MA02a, y de 15 minutos para

los convertidores MA03a, MA04a y MA05a. **CORRIENTE DE EUGA** 

cummentes de fuga del convertidor sobrepasan los 3,5 mA. Asegúrese de que el tamaño mínimo del conductor de tierra cumpla<br>Las corrientes de fuga del convertidor sobrepasan los 3,5 mA. Asegúrese de que el tamaño mínimo del con las normas de seguridad locales para equipos con una alta corriente de contacto.

### **Instalación 3**

## 3.1 Dimensiones mecánicas

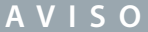

Entre los terminales +UDC/+BR y -UDC pueden producirse niveles de tensión de hasta 850 V CC. Sin protección contra cortocircuitos.

# Indicadores de funcionamiento /Inicio Menú Izquierda Parada, Reinicio

de toma de tierra, de la red eléctrica **v** de los cables de motor

# **Ilustración 1: Montaje del cable**

## 3.4 Terminales de control

• Todos los terminales de los cables de control se encuentran situados bajo

### la tapa de terminales, en la parte delantera del convertidor. • Consulte en la parte posterior de la tapa de terminales un esquema

de los terminales y conmutadores de control.

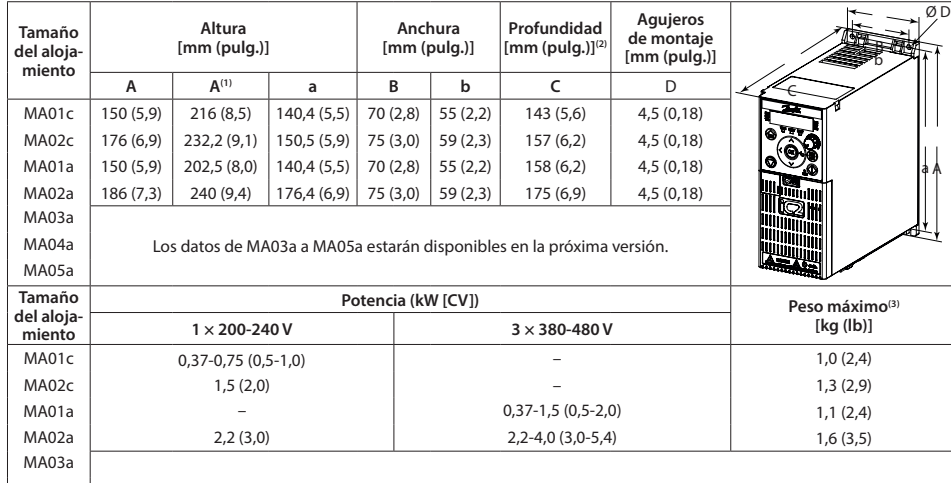

MA04a | versión con disponibles en la próxima versión.

# MA05a

.convertidor (1) Incluye la placa de desacoplamiento. (2) El potenciómetro del panel de control local se extiende 6,5 mm (0,26 pulg.) desde el convertidor.<br>(3) No incluye placa de desacoplamiento.

# 3.2 Conexión a la alimentación y al motor

. Monte los cables de conexión a tierra al terminal PE.

• Conecte el motor a los terminales U, V y W.

- « Conecte la fuente de alimentación de red a los terminales L1/L, L2 y L3/N (trifásico)
- o L1/L y L3/N (monofásico) y apriétela.
- · Para conocer el par de apriete máximo requerido, consulte la parte posterior
- de la tapa de terminales.
- 3.3 Carga compartida/freno
- Utilice conectores aislados de 6,3 mm (0,25 pulg.) diseñados para soportar altas tensiones de CC (carga compartida y freno).

Póngase en contacto con Danfoss o consulte la Guía de diseño del convertidor de frecuencia.

# **Tabla 1: Terminales de conexión**

**BReparto de carga**  $-UDC y + UDC + BR$ 

# **BR** y +UDC/+BR

Tipo de conector recomendado (solo para convertidores de frecuencia inferiores a 7,5 kW/10 CV): Receptáculos y lengüetas FASTON Ultra-Pod totalmente aislados. 521366-2, conectividad TE.

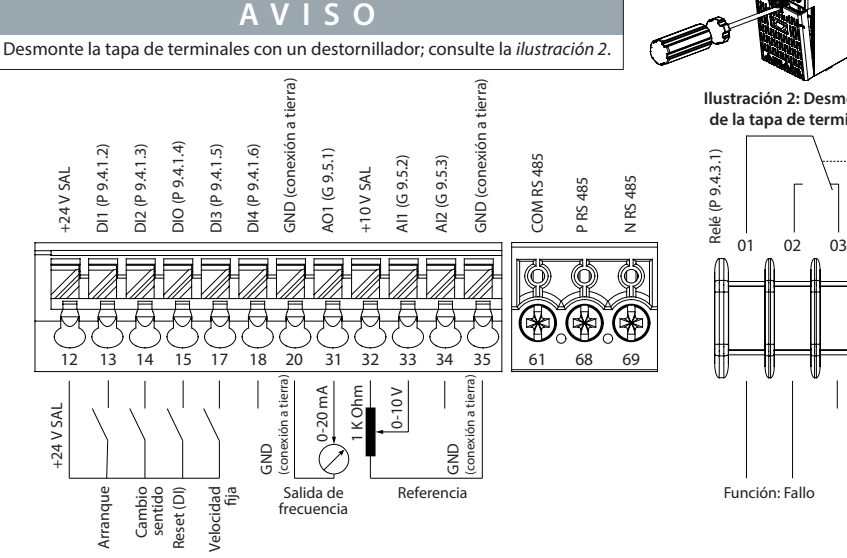

**Ilustración 2: Desmontaje** de la tapa de terminales  $\overline{\searrow}$ 

Nota:<br>(1) Seleccione el ajuste activo en el *parámetro P6.6.1 Ajuste activo.*<br>(2) Seleccione el ajuste de programación en el *parámetro P6.6.2 Configuración* .*programación de*

**r** *Apagado* **Encendido Parpadeo Parpadeo** rápido  $\overline{\text{A}}$ iuste activo(1)  $\overline{\text{A}}$  Ajuste 1  $\overline{\text{A}}$  Ajuste 1  $\overline{\text{A}}$  Ajuste 2

# 4.2 Funcionamiento con el panel de control

Después de encender el convertidor, pulse la tecla Home/Menu para alternar entre la pantalla de estado y el menú principal. Utilice las teclas arriba/abajo para seleccionar elementos y pulse la tecla OK para confirmar la selección.

Nota: (1) Solo modo local. (2) Solo modo remoto. (3) El estado solo se muestra cuando la función correspondiente está habilitada. <sup>(4)</sup> Para la ejecución del AMA, consulte el *capítulo Adaptación automática del motor (AMA*). Si el *parámetro P5.4.3 Principio de control del motor*<br>se ajusta como *[0] U/f, no será necesario ejecutar el AMA.* 

**Ilustración 6: Funcionamiento con el panel de control** 

# 4.3 Adaptación automática del motor (AMA)

• El AMA se completa en 5 minutos. Ejecute este procedimiento en un motor frío para obtener los mejores resultados.

1. Ajuste los datos del motor de acuerdo con la placa de características del mismo.

2. Si es necesario, ajuste la longitud del cable del motor en el parámetro P4.2.1.4 Longitud del cable del motor.

3. Ajuste [1] Act. AMA completo o [2] Act. AMA reducido para el parámetro P4.2.1.3 Modo AMA; la pantalla principal *muestra Para iniciar AMA: consulte la ilustración* 7.

4. Pulse la tecla **Start** ; la prueba se ejecutará automáticamente y la pantalla principal indicará cuándo ha finalizado. 5. Una vez finalizado el AMA, pulse cualquier tecla para salir y volver al modo de funcionamiento normal.

# **Programación 4**

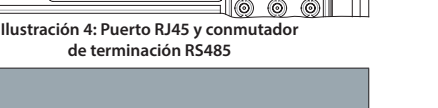

Conmutador de terminación RS485

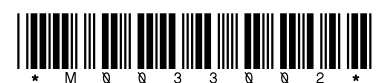

130R1215

# **Convertidores de frecuencia iC2-Micro**

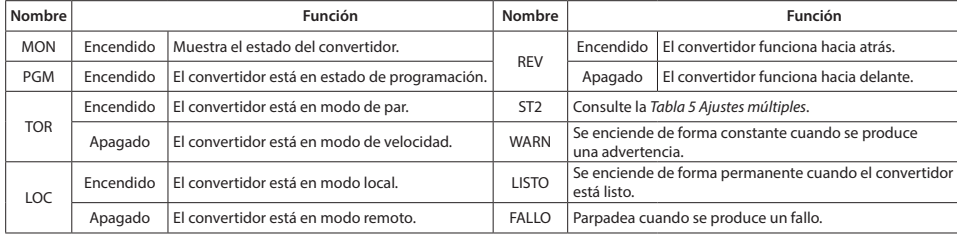

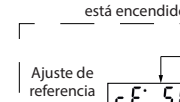

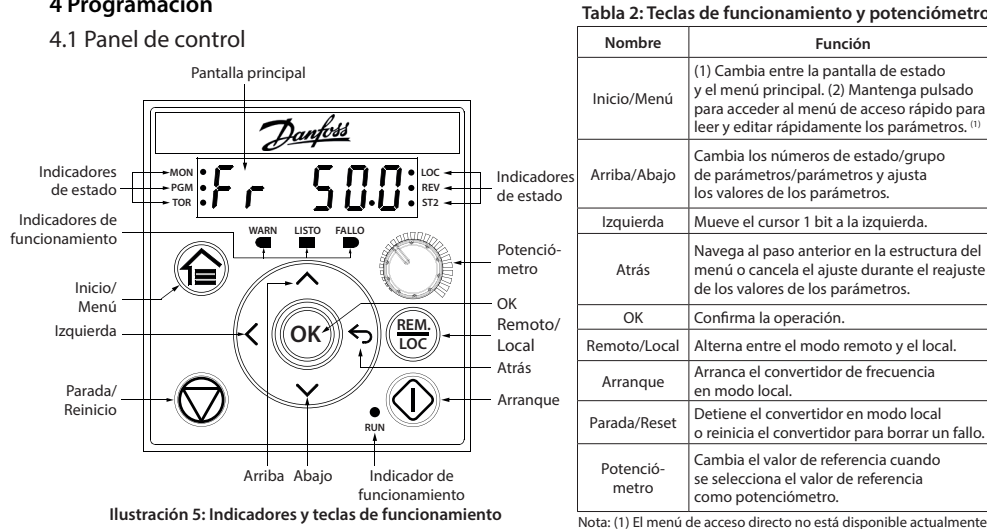

### Tabla 3: Luces indicadoras de estado y funcionamiento

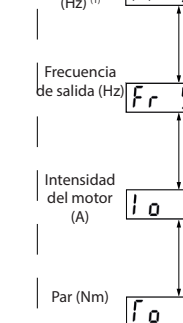

### llustración 3: Visión general de los terminales de control con configuración PNP y ajustes de fábrica (modo de control de velocidad)

### 3.5 Puerto RJ45 y conmutador de terminación RS485

El convertidor iC2-Micro cuenta con un puerto RJ45 que cumple con el protocolo Modbus 485. Puerto RJ45  $(ON = terminación RS485, OFF = abierto)$ 

El puerto RJ45 se utiliza para conectar:

- Panel de control externo. (1)
- Herramienta para PC (MyDrive® Insight) a través
- de un adaptador. <sup>(1)</sup>
- Herramienta de configuración sin conexión para ajustes
- de parámetros cuando el convertidor no está encendido. <sup>(1)</sup>
- Nota: (1) La herramienta no está disponible actualmente

dente conectar paraute conectar paraute conectar paraute conectar paraute conectar paraute de de la - Ft puerto RI45 admite hasta 3 m (9,8 ft) de cable CAT5e apantallado que NO se utiliza para conectar directamente el convertidor de frecuencia a un PC. Si no se sigue esta indicación, se producirán daños en el PC. El conmutador de terminación RS485 debe ponerse en la posición ON si el convertidor se encuentra al final del bus de campo.

.encendido.<br>No accione el conmutador de terminación RS485 cuando el convertidor esté encendido.

 **Panel control de**

> **Información Adaptador convertidor del**

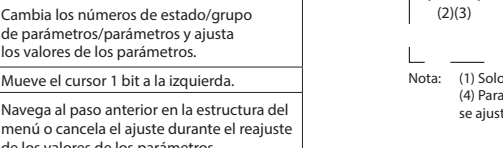

# el ejusta como *[0] U/f*, no será necesario se

• Mediante la ejecución del AMA en modo VVC+, el convertidor de frecuencia crea un modelo matemático del motor para optimizar la compatibilidad entre el convertidor de frecuencia y el motor, y mejora así el rendimiento del control del motor. · Algunos motores pueden no ser capaces de ejecutar la versión completa de la prueba. En ese caso, seleccione [2] Act. *AMA reducido en el parámetro P4.2.1.3 Modo AMA* 

# Tabla 4: Luces indicadoras de funcionamiento **de indicado indicado indicado indicado**

Configuración de

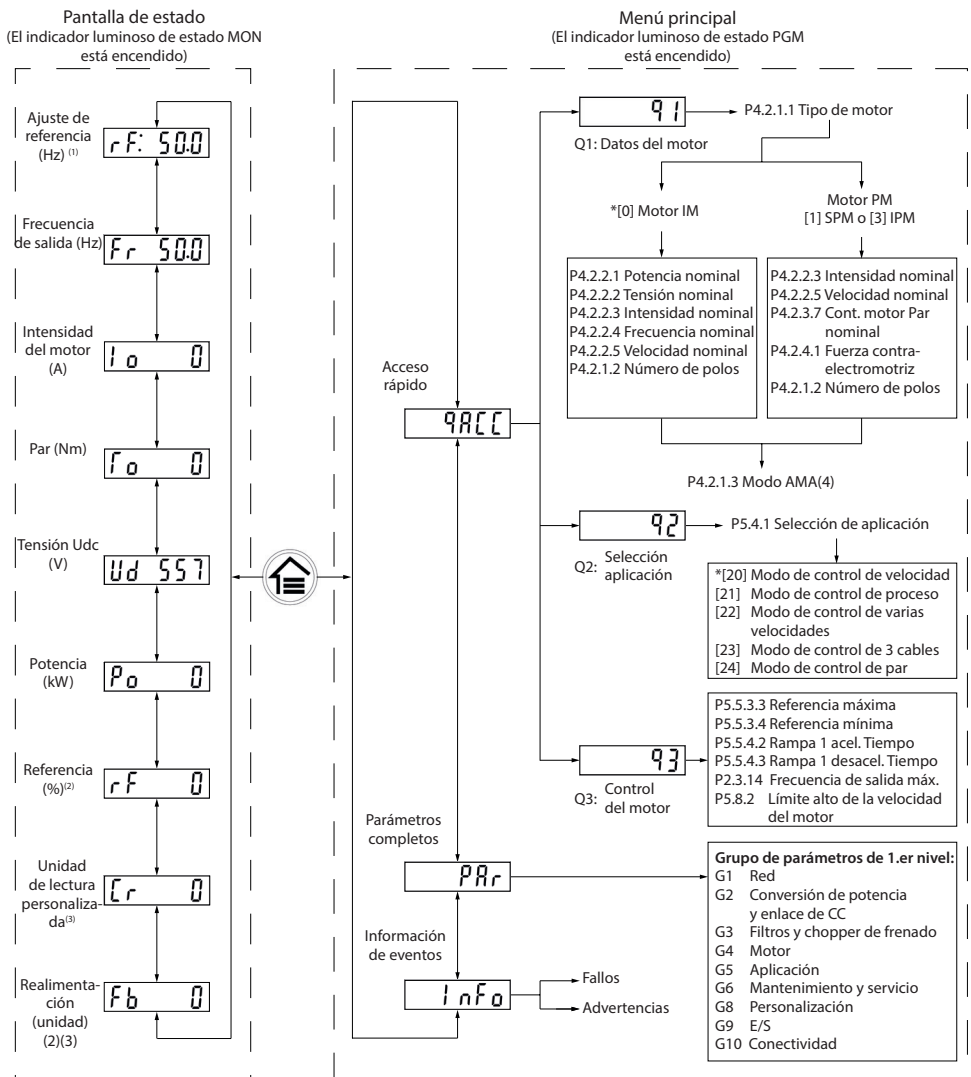

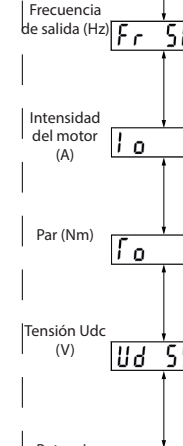

# **:Procedimiento**

- 
- 
- 
- 

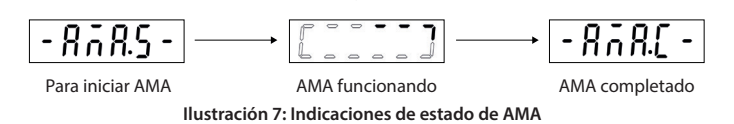

**Función** '1) Cambia entre la pantalla de estado .<br>el menú principal. (2) Mantenga pulsado ,<br>para acceder al menú de acceso rápido para .<br>leer y editar rápidamente los parámetros. Cambia los números de estado/grupo  $\vert$  de parámetros/parámetros y ajusta .<br>s valores de los parámetros

# RUN Encendido Apagado || Parpadeo

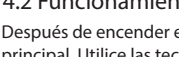

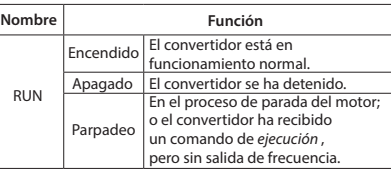

Lonriguración de Ajuste 1 Ajuste 2 Ajuste 2 Ajuste 1

**2 1 ON**

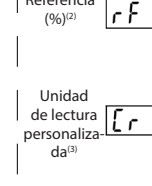

 $\mathbf{L}$ 

# **Especificaciones 6**

Tabla 7: Fuente de alimentación de red 1 x 200-240 V CA

# **5 Resolución de problemas**

Tabla 6: Resumen de eventos de advertencia y fallo

| Número         | Descripción                                              | Advertencia Fallo                                    |                          | Bloqueo<br>por alarma                                | Motivo                                                                                                    |
|----------------|----------------------------------------------------------|------------------------------------------------------|--------------------------|------------------------------------------------------|----------------------------------------------------------------------------------------------------|
| $\overline{2}$ | Error de cero activo                                     | X                                                    | X                        |                                                      | La señal en el terminal 33 o 34 es inferior al 50% del valor establecido<br>en el parámetro P9.5.2.3 Tensión baja T33, el parámetro P9.5.2.5<br>Intensidad baja T33, el parámetro P9.5.3.3 Tensión baja T34 y el parámetro<br>P9.5.3.5 Intensidad baja T34.                                                                                 |
| 3              | Sin motor                                                | X                                                    | $\overline{a}$           | ä,                                                   | No se ha conectado ningún motor a la salida del convertidor<br>de frecuencia.                                                                                                    |
| $\overline{4}$ | Pérdida de fase de alim. <sup>(1)</sup>                  | Χ                                                    | Χ                        | X                                                    | Falta una fase en el lado de fuente de alimentación o el desequilibrio<br>de tensión es demasiado alto. Compruebe la tensión de alimentación.                                                                                                    |
| $\overline{7}$ | Sobretensión de CC <sup>(1)</sup>                        | Χ                                                    | X                        | ÷                                                    | La tensión del enlace de CC supera el límite.                                                                                                    |
| 8              | Baja tensión de CC <sup>(1)</sup>                        | X                                                    | Χ                        | ÷                                                    | La tensión del enlace de CC cae por debajo del límite bajo<br>de advertencia de tensión.                                                                                                    |
| 9              | Sobrecar. inv.                                           | X                                                    | X                        | $\overline{\phantom{a}}$                             | Carga superior al 100 % durante demasiado tiempo.                                                                                                    |
| 10             | Sobrt ETR mot                                            | X                                                    | X                        | ÷.                                                   | El motor se ha sobrecalentado debido a una carga de más del 100 %<br>durante demasiado tiempo.                                                                                                    |
| 11             | Sobretemp. termistor<br>motor                            | X                                                    | X                        | ÷                                                    | El termistor o la conexión del termistor están desconectados.<br>o el motor está demasiado caliente.                                                                                                    |
| 12             | Límite de par                                            | X                                                    | X                        | $\overline{\phantom{a}}$                             | El par supera el valor establecido en el parámetro P5.10.1 Límite<br>par motor o en el parámetro P5.10.2 Límite par regenerativo.                                                                                                    |
| 13             | Sobreintensidad                                          | X                                                    | X                        | Χ                                                    | Se ha sobrepasado el límite de intensidad pico del inversor. Si se<br>produce este fallo durante el encendido, compruebe si los cables de<br>alimentación están conectados por error a los terminales del motor.                                                                                                    |
| 14             | Fallo de conexión a tierra                               | $\overline{\phantom{0}}$                             | X                        | X                                                    | Descarga desde las fases de salida a toma de tierra.                                                                                                    |
| 16             | Cortocircuito                                            | $\overline{\phantom{0}}$                             | X                        | X                                                    | Cortocircuito en el motor o en sus terminales.                                                                                                    |
| 17             | Cód. ctrl TO                                             | X                                                    | X                        |                                                      | No hay comunicación con el convertidor.                                                                                                    |
| 25             | Resistencia de freno<br>cortocircuitada                  |                                                      | X                        | X                                                    | La resistencia de frenado se ha cortocircuitado y, en consecuencia,<br>la función de freno está desconectada.                                                                                                    |
| 26             | Sobrecar. freno                                          | Χ                                                    | Χ                        | $\overline{\phantom{0}}$                             | La potencia transmitida a la resistencia de freno durante los últimos<br>120 s supera el límite. Posibles soluciones: disminuir la energía del<br>freno mediante una velocidad más baja o un mayor tiempo de rampa.                                                                                                    |
| 27             | IGBT del freno/<br>chopper de frenado<br>cortocircuitado |                                                      | X                        | X                                                    | Transistor de freno cortocircuitado y, en consecuencia, la función<br>de freno está desconectada.                                                                                                    |
| 28             | Comprob. freno                                           | L.                                                   | Χ                        | $\overline{\phantom{a}}$                             | La resistencia de frenado no está conectada o no funciona.                                                                                                    |
| 30             | Pérdida de fase U                                        | $\overline{\phantom{0}}$                             | X                        | X                                                    | Falta la fase U del motor. Compruebe la fase.                                                                                                    |
| 31             | Pérdida de fase V                                        | ÷.                                                   | X                        | X                                                    | Falta la fase V del motor. Compruebe la fase.                                                                                                    |
| 32<br>36       | Pérdida de fase W<br>Fallo de red                        | $\overline{\phantom{0}}$<br>X                        | X<br>X                   | X<br>۰                                               | Falta la fase W del motor. Compruebe la fase.<br>Esta advertencia/fallo solo se activa si la tensión de alimentación al<br>convertidor es inferior al valor establecido en el parámetro P2.3.7 Límite<br>del controlador de pérdida de potencia y el parámetro P2.3.6 Acción de<br>pérdida de potencia NO está ajustado en [0] Sin función. |
| 38             | Fallo interno                                            | $\overline{\phantom{0}}$                             | Χ                        | Χ                                                    | Póngase en contacto con el distribuidor local.                                                                                                    |
| 40             | Sobrecarga T15                                           | X                                                    | $\overline{\phantom{0}}$ | ÷                                                    | Compruebe la carga conectada al terminal 15 o elimine la conexión<br>cortocircuitada.                                                                                                    |
| 46             | Fallo tensión acc puerta                                 | $\overline{\phantom{0}}$                             | X                        | $\overline{\phantom{a}}$                             |                                                                                                    |
| 47             | Alim. baja 24 V                                          | Χ                                                    | Χ                        | Χ                                                    | 24 V CC puede estar sobrecargada.                                                                                                    |
| 50             | Fallo en la calibración<br>AMA                           | ۳                                                    | X                        | ÷                                                    | Se ha producido un fallo de calibración.                                                                                                    |
| 51             | Comprob. AMA U <sub>nom</sub> e I <sub>nom</sub>         | L.                                                   | Χ                        | $\overline{\phantom{a}}$                             | Ajustes de tensión y/o intensidad del motor erróneos.                                                                                                    |
| 52             | Fa. AMA I <sub>nom</sub> baja                            | L.                                                   | X                        | ۰                                                    | Intensidad del motor demasiado baja. Compruebe los ajustes.                                                                                                    |
| 53             | AMA motor gr.                                            | ÷                                                    | Χ                        | ÷                                                    | La potencia del motor es demasiado grande para que funcione el AMA.                                                                                                    |
| 54             | AMA mot. peque.                                          |                                                      | X                        | $\qquad \qquad -$                                    | La potencia del motor es demasiado pequeña para que funcione<br>el AMA.<br>Los valores de parámetros del motor están fuera del intervalo                                                                                                    |
| 55<br>56       | AMA fuera ran.<br>Interrup, AMA                          | $\overline{\phantom{0}}$<br>$\overline{\phantom{0}}$ | Χ<br>X                   | $\overline{\phantom{0}}$<br>$\overline{\phantom{a}}$ | aceptable. AMA no funciona.<br>Se interrumpe el AMA.                                                                                                    |
| 57             | T. Iím. AMA                                              |                                                      | X                        |                                                      | ÷                                                                                                    |
| 58             | AMA interno                                              |                                                      | X                        |                                                      | Póngase en contacto con el distribuidor local.                                                                                                    |
| 59             | Límite de intensidad                                     | X                                                    | X                        | $\overline{\phantom{a}}$                             | El convertidor está sobrecargado.                                                                                                    |
| 60<br>61       | Enclavamiento externo<br>Error retroalim.                | $\overline{\phantom{0}}$<br>X                        | Χ<br>X                   | $\bar{ }$<br>$\overline{\phantom{m}}$                | Se ha activado el bloqueo externo.                                                                                                    |
| 63             | Freno mecán. bajo                                        | $\overline{\phantom{0}}$                             | X                        | ÷                                                    | La intensidad real del motor no ha sobrepasado el valor de intensidad<br>de liberación del freno dentro de la ventana de tiempo de retardo de<br>arranque.                                                                                                    |
| 69             | Temp. tarj. pot.                                         | X                                                    | X                        | X                                                    | La temperatura de desconexión de la tarjeta de potencia ha superado<br>el límite máximo.                                                                                                    |
| 80             | Convertidor inicializado<br>a valor predeterm.           |                                                      | X                        |                                                      | Todos los ajustes de parámetros vuelven a sus ajustes<br>predeterminados.                                                                                                    |
| 87             | Freno de CC aut.                                         | Χ                                                    | $\overline{a}$           | ۰                                                    | Se produce en redes IT, cuando el convertidor de frecuencia entra en<br>inercia y la tensión de CC es superior a 830 V en unidades de 400 V y a<br>425 V en unidades de 200 V. El motor consume energía en el enlace de<br>CC. Esta función puede activarse/desactivarse en el parámetro P2.3.13<br>Frenado de CC aut.                      |
| 95             | Correa rota                                              | Χ                                                    | X                        | $\overline{\phantom{a}}$                             |                                                                                                    |
| 99             | Rotor bloqueado                                          | $\overline{a}$                                       | X                        | $\overline{\phantom{a}}$                             | El rotor está bloqueado.                                                                                                    |
| 126            | Motor en giro                                            | ÷                                                    | X                        | ٠                                                    | El motor PM está en giro al ejecutar el AMA.                                                                                                    |
| 127            | Fcem demas. alta                                         | Χ                                                    |                          |                                                      | La fuerza contraelectromotriz del motor PM es demasiado elevada<br>antes del arranque.                                                                                                    |
| Err. 89        | Parámetro de solo lectura                                | L,                                                   | L.                       | ÷                                                    | Los parámetros no pueden modificarse.                                                                                                    |
| Err. 95        | No durante funcionam.<br>Se introdujo                    | $\overline{\phantom{0}}$                             | -                        | $\overline{\phantom{a}}$                             | Los parámetros solo se pueden cambiar cuando el motor está parado.                                                                                                    |
| Err. 96        | una contraseña<br>incorrecta                             | $\overline{\phantom{0}}$                             | $\overline{\phantom{0}}$ | ۰                                                    | Esta situación se da al introducir una contraseña incorrecta para<br>modificar un parámetro protegido mediante contraseña.                                                                                                    |

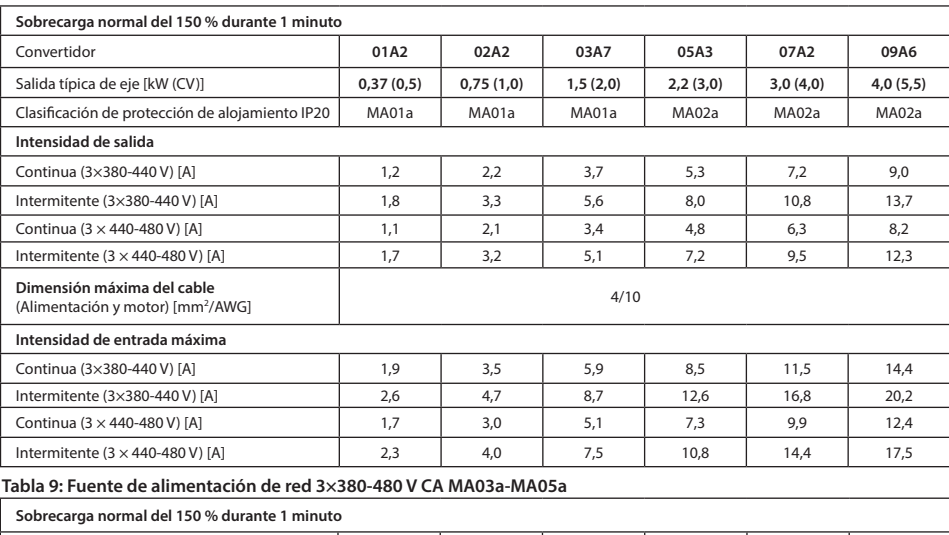

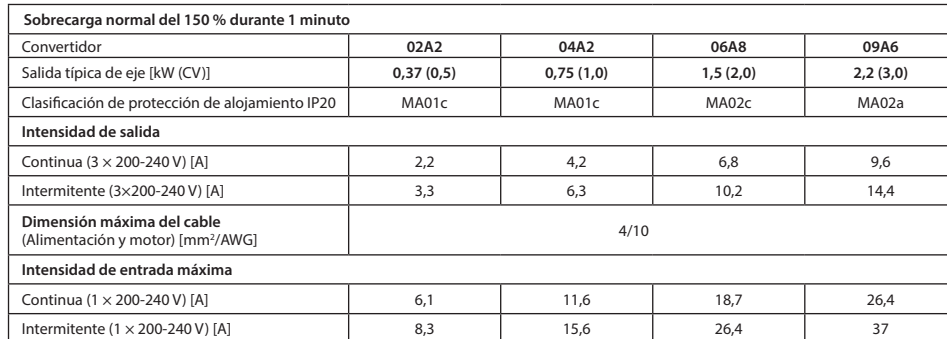

# Tabla 8: Fuente de alimentación de red 3×380-480 V CA MA01a-MA02a

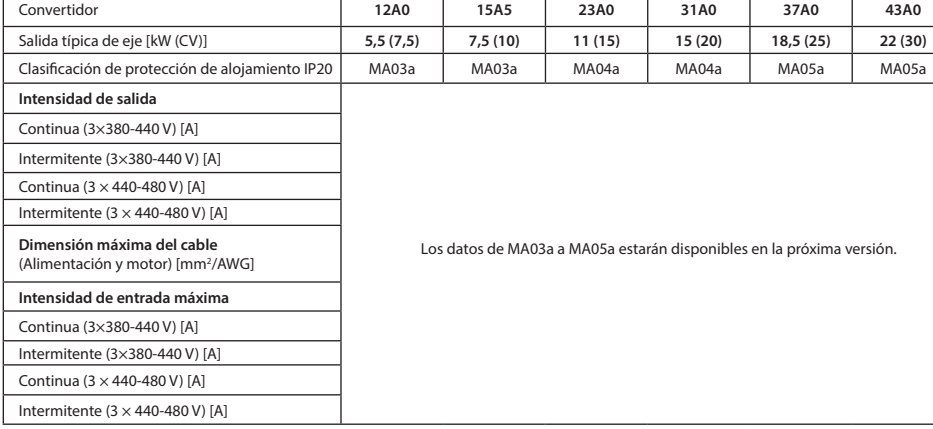

# **ambientales Condiciones 7**

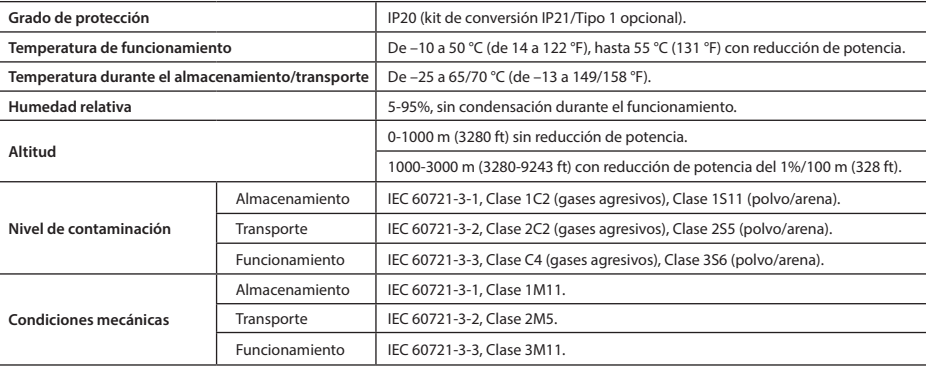

# **8 Espacio libre para montaje**

# Tabla 10: Espacio libre para montaje mínimo

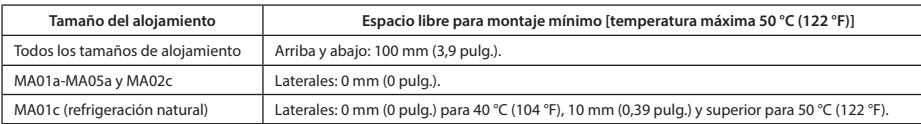

# **9 Compatibilidad ECM y longitud del cable del motor**

El convertidor iC2-Micro tiene dos versiones basadas en diferentes tipos de filtros EMC: (1) Convertidor de frecuencia en convertidor result micro densities des cersiones susuads en unerendes apos de maios en

# Tabla 11: Longitud del cable del motor con compatibilidad EMC Tabla 12: Longitud máxima del cable de motor **Convertidor de**

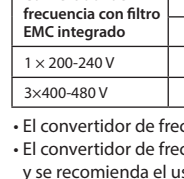

# **10 Fusibles y magnetotérmicos**

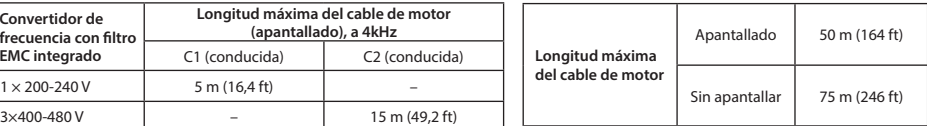

cuencia con filtro EMC integrado cumple los límites C2 de emisión radiada.

ecuencia con filtro CEM no integrado cumple los requisitos de emisión conducida/radiada C4, el uso de cable de motor apantallado.

el convertidor de frecuencia está diseñado para funcionar con un rendimiento óptimo dentro de las longitudes máximas del cable de motor definidas en la Tabla 12 Longitud máxima del cable de motor.

Escanee el código QR (o, después de escanear el código QR, haga clic en Global English Laccine et estatge en experience en la comparación su región local y busque **iC2** para acceder

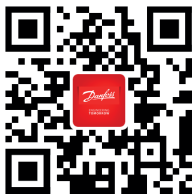

Danfoss no puede asumir ninguna responsabilidad por posibles errores en catálogos, folletos y otro material impreso.<br>Danfoss se reserva el derecho de modificar sus productos sin previo aviso. Esto se aplica también a los p

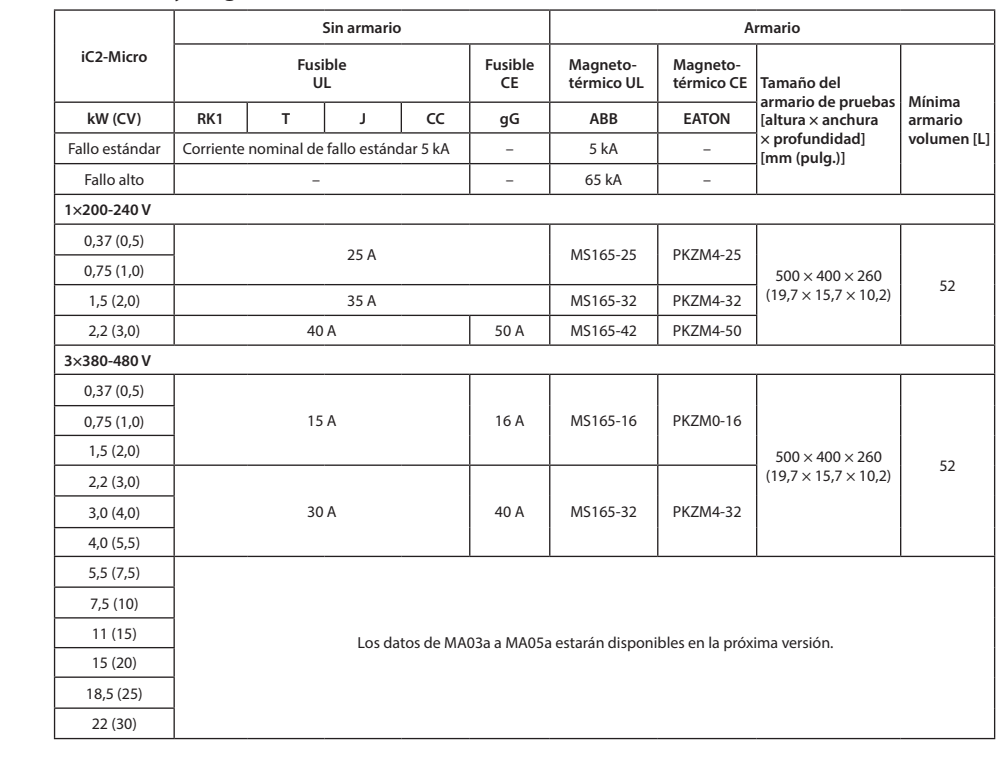

# **11 Accesorios y repuestos**

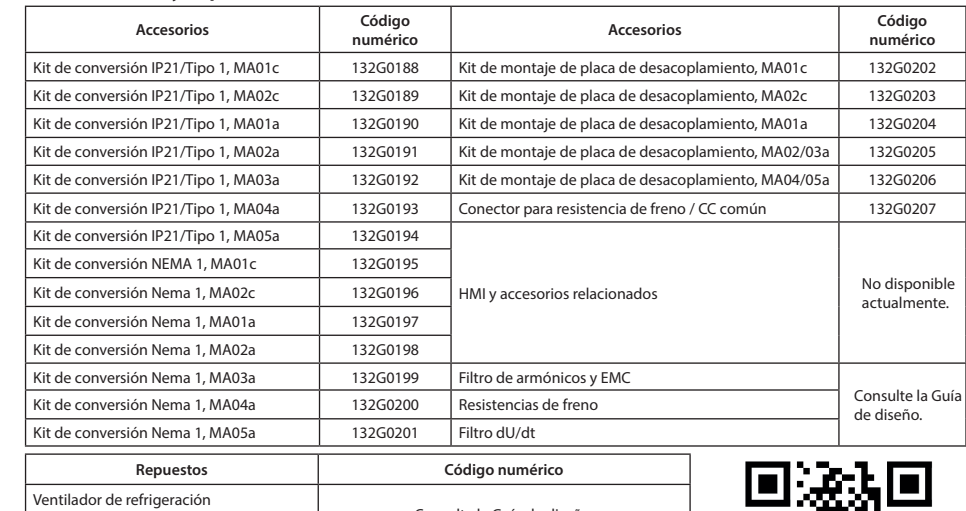

# repuestos de Fernigeración de Consulte la Guía de diseño.<br>Rit de repuestos

# **12 Documentación técnica**

a más documentos técnicos.

**Danfoss A/S** Ulsnaes 1 DK-6300 Graasten drives.danfoss.com